# **Chapter 439**

# **Tests for the Difference Between Two Poisson Rates in a Cluster-Randomized Design**

# **Introduction**

Cluster-randomized designs are those in which whole clusters of subjects (classes, hospitals, communities, etc.) are sampled, rather than individual subjects. The difference between the event rates of two groups, each consisting of *Ki* clusters of *Mij* individuals each, is tested using a two-sample t-test.

The formulas used here are based on Hayes and Bennett (1999) as quoted by Campbell and Walters (2014). These results are also available in Hayes and Moulton (2009).

# **Technical Details**

Our formulation comes from Hayes and Bennett (1999). Let *K1* and *K2* represent the number of clusters in groups 1 (control) and 2 (treatment), respectively. Assume that  $K1 = K2 = Ki$ . Let *M* represent the number of personyears of observation in each cluster. Let  $\lambda_{ij}$  represent the true event rate in the  $j^{th}$  cluster of the  $i^{th}$  group and  $r_{ij}$ represent the corresponding observed rate. Let  $\bar{r}_i$  represent the means of the two cluster rates. Assume that  $E(r_{ij}) = \lambda_i$  and  $V(r_{ij}) = \sigma_B^2$ . Let the coefficient of variation in the *i*<sup>th</sup> group be  $CV_i = \sigma_{Bi}/\lambda_i$ . Let  $s_i^2$  be the sample variances computed from the *rij*.

The inequality of the  $\lambda_1$  and  $\lambda_2$  can be tested by the following two-sample t-test

$$
t_{K1+K2-2} = \frac{\bar{r}_2 - \bar{r}_1}{\sqrt{\frac{S_1^2}{K_1} + \frac{S_2^2}{K_2}}}
$$

The formula for the power, given by Hayes and Moulton (2009) for a two-sided significance test of level  $\alpha$  to detect an event rate difference is given by

$$
Power = \Phi \left[ \sqrt{\frac{(K_1 - 1)(\lambda_2 - \lambda_1)^2}{\frac{(\lambda_1 + \lambda_2)}{M} + (CV_1\lambda_1)^2 + (CV_2\lambda_2)^2}} - z_{1-\alpha/2} \right]
$$

where  $z_x = \Phi(x)$  is the standard normal distribution function.

**Tests for the Difference Between Two Poisson Rates in a Cluster-Randomized Design**

# **Procedure Options**

This section describes the options that are specific to this procedure. These are located on the Design tab. For more information about the options of other tabs, go to the Procedure Window chapter.

# **Design Tab**

The Design tab contains most of the parameters and options that you will be concerned with.

# **Solve For**

#### **Solve For**

This option specifies the parameter to be solved for from the other parameters. The parameters that may be selected are *Power*, *Ki*, *M*, and *λ2*.

Under most situations, you will select either *Power* to calculate power or *Ki* to calculate the number of clusters. Occasionally, you may want to fix the number of clusters and find the necessary cluster size.

Note that the value selected here always appears as the vertical axis on the charts.

The program is set up to calculate power directly. To find appropriate values of the other parameters, a binary search is made using an iterative procedure until an appropriate value is found.

Note that when searching for *M*, some scenarios with small *Ki's* are not feasible.

# **Test**

#### **Alternative Hypothesis**

Specify whether the statistical test is two-sided or one-sided.

#### • **Two-Sided**

This option tests whether the two event rates are different (H1:  $\lambda$ 1  $\neq$   $\lambda$ 2). This is the option that is usually selected.

## • **One-Sided**

When this option is used and the value of  $\lambda$ 1 is less than  $\lambda$ 2, rejecting the null hypothesis results in the conclusion that the group 1 (control) event rate  $(\lambda 1)$  is LESS THAN the group 2 (treatment) event rate  $(\lambda 2)$ .

Otherwise, rejecting the null hypothesis results in the conclusion that the group 1 (control) event rate  $(\lambda 1)$  is GREATER THAN the group 2 (treatment) event rate  $(\lambda 2)$ .

#### **Appropriate Alpha**

When you use a one-sided test, you should usually divide your alpha level by two to keep your results standard. For example, you should use 0.025 rather than 0.05.

# **PASS Sample Size Software [NCSS.com](http://www.ncss.com/) Tests for the Difference Between Two Poisson Rates in a Cluster-Randomized Design**

# **Power**

This option specifies one or more values for power. Power is the probability of rejecting a false null hypothesis and is equal to one minus beta. Beta is the probability of a type-II error, which occurs when a false null hypothesis is not rejected.

Values must be between zero and one. Historically, the value of  $0.80$  (beta = 0.20) was used for power. Now, 0.90 (beta = 0.10) is commonly used. A single value may be entered or a range of values, such as *0.8 to 0.95 by 0.05,* may be entered.

# **Alpha**

This option specifies one or more values for the probability of a type-I error. A type-I error occurs when a true null hypothesis is rejected.

Values must be between zero and one. Usually, the value of 0.05 is used for two-sided tests and 0.025 is used for one-sided tests.

You may enter a range of values such as *0.01 0.05 0.10* or *0.01 to 0.10 by 0.01.*

# **Sample Size – Number of Clusters & Cluster Size**

## **Ki (Number of Clusters per Group)**

Enter a value (or range of values) for the number of clusters in each group.

You may enter a range of values such as *10 to 20 by 2*.

## **M (Person-Years per Cluster)**

This is the average number of person-year per cluster in both groups. This value must be a positive number that is at least one. You can use a list of values such as *100 150 200*.

# **Effect Size**

## **λ1 (Event Rate of Group 1)**

Enter a value (or range of values) for the mean event rate per unit time in group 1 (control group). The value must be greater than zero. This value is compared to  $\lambda$ 2 by the statistical test. The difference in the rates,  $\lambda$ 2 -  $\lambda$ 1, is the amount that this design can detect.

Enter a value (or range of values) for the mean event rate per time unit in the control group (group 1).

## **Example of Estimating λ1**

If 200 patients were exposed for 1 year and 40 experienced the event of interest, then the mean event rate would be

 $\lambda_1 = 40/(200*1) = 0.2$  per patient-year

If 200 patients were exposed for 2 years and 40 experienced the event of interest, then the mean event rate would be

 $\lambda_1 = 40/(200 \cdot 2) = 0.1$  per patient-year

#### **PASS Sample Size Software [NCSS.com](http://www.ncss.com/)**

**Tests for the Difference Between Two Poisson Rates in a Cluster-Randomized Design**

#### **Event Rate Difference**

 $λ1$  is used with  $λ2$  to calculate the event rate difference as

$$
Diff = \lambda 2 - \lambda I
$$

such that

$$
\lambda I = \lambda 2 - Diff
$$

The range of acceptable values is  $\lambda$ 1 > 0. You can enter a single value such as *1* or a series of values such as *1 to 2 by 0.5*.

## **Enter λ2, Diff, or Ratio for Group 2**

This option lets you indicate how you want to enter  $\lambda$ 2. The options are

#### • **λ2 (Event Rate of Group 2)**

Enter the value of λ2 directly.

#### • **Diff (Difference Between Event Rates)**

Enter values for the difference between the event rates (Diff =  $\lambda$ 2 -  $\lambda$ 1). The value of  $\lambda$ 2 is equal to  $\lambda$ 1 + Diff.

#### • **RR (Ratio of Event Rates)**

Enter values for the ratio of the event rates ( $RR = \lambda/2/\lambda$ 1). The value of  $\lambda/2$  is equal to  $\lambda/1$  x Ratio. Note that the hypothesis still concerns the difference. This is just a convenient way of specifying a value.

#### **λ2 (Event Rate of Group 2)**

*This option is displayed only if Enter λ2, Diff, or Ratio for Group 2 = "λ2 (Event Rate of Group 2)."*

Enter a value (or range of values) for the mean event rate per time unit in group 2 (treatment group). The value must be greater than zero and different from  $\lambda$ 1. This value is compared to  $\lambda$ 1 by the statistical test. The difference in the rates,  $\lambda$ 2 -  $\lambda$ 1, is the amount that this design can detect.

#### **Example of Estimating λ2**

If 200 patients were exposed for 1 year and 40 experienced the event of interest, then the mean event rate would be

 $\lambda$ 2 = 40/(200\*1) = 0.2 per patient-year

If 200 patients were exposed for 2 years and 40 experienced the event of interest, then the mean event rate would be

 $\lambda$ 2 = 40/(200\*2) = 0.1 per patient-year

#### **Event Rate Difference**

 $\lambda$ 2 is used with  $\lambda$ 1 to calculate the event rate difference as

$$
Diff = \lambda 2 - \lambda I
$$

such that

$$
\lambda 2 = \lambda I + Diff
$$

The range of acceptable values is  $\lambda$ 2 > 0. You can enter a single value such as *1* or a series of values such as *1 to* 2 *by 0.5*.

#### **PASS Sample Size Software [NCSS.com](http://www.ncss.com/)**

#### **Tests for the Difference Between Two Poisson Rates in a Cluster-Randomized Design**

## **CV1 (COV of Rates in Group 1)**

Enter values for CV1. Each cluster in group 1 has an event rate. This is the coefficient of variation of those cluster event rates. The coefficient of variation is equal to the standard deviation of the cluster event rates in group 1 divided by the average event rate,  $\lambda$ 1.

If prior information is not available, Hayes and Bennett (1999) suggest that CV1 is usually less than 0.25 and seldom greater than 0.50.

## **CV2 (COV of Rates in Group 2)**

Enter values for CV2. Each cluster in the treatment group has an event rate. This is the coefficient of variation of those cluster event rates. The coefficient of variation is equal to the standard deviation of the cluster event rates in group 2 divided by the average event rate,  $\lambda$ 2.

If prior information is not available, Hayes and Bennett (1999) suggest that CV2 is usually less than 0.25 and seldom greater than 0.50.

#### **Use CV1**

If you enter "CV1", the value of CV2 will be set to that of CV1.

# **Example 1 – Calculating Power**

Suppose that a cluster randomized study is to be conducted in which  $\lambda$ 1 = 0.50;  $\lambda$ 2=0.6; CV1 = CV2 = 0.25; M = 20, 40, 60, or 80; Ki = 20, 40, 60, 80, or 100; and alpha = 0.05. The power is to be calculated for a two-sided test.

# **Setup**

This section presents the values of each of the parameters needed to run this example. First, from the PASS Home window, load the procedure window. You may then make the appropriate entries as listed below, or open **Example 1** by going to the **File** menu and choosing **Open Example Template**.

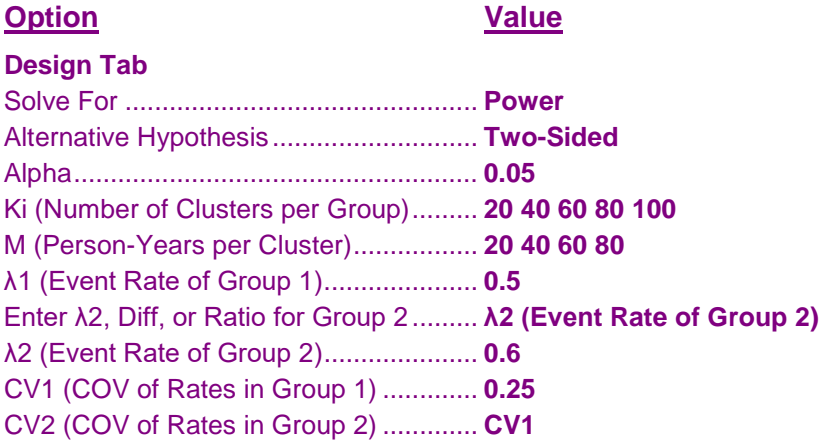

# **Annotated Output**

Click the *Calculate* button to perform the calculations and generate the following output.

# **Numeric Results**

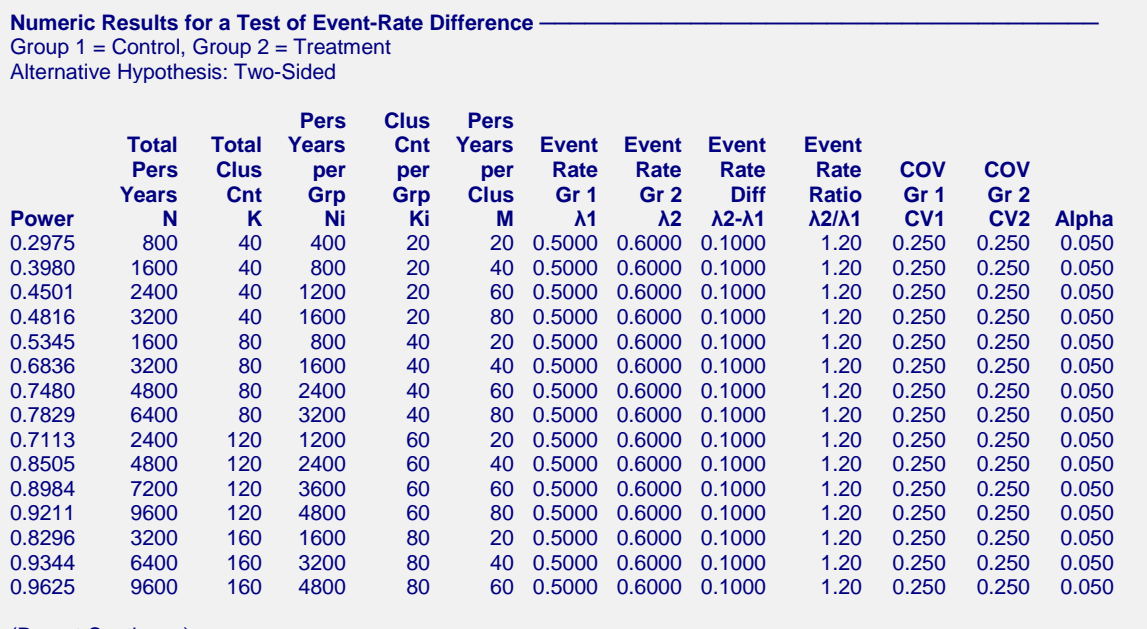

(Report Continues)

#### **References**

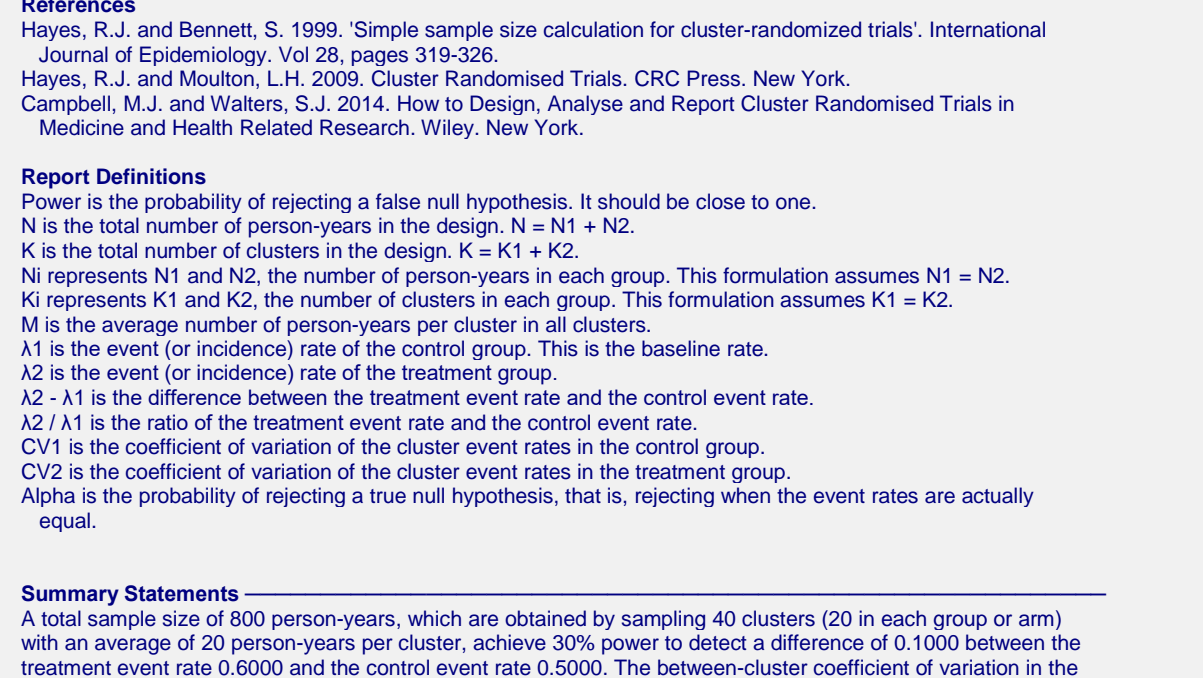

control group was 0.250 and in the treatment group was 0.250. A two-sided t-test of the event-rate difference was

This report shows the power for each of the scenarios.

## **Plots Section**

used with a significance level of 0.050.

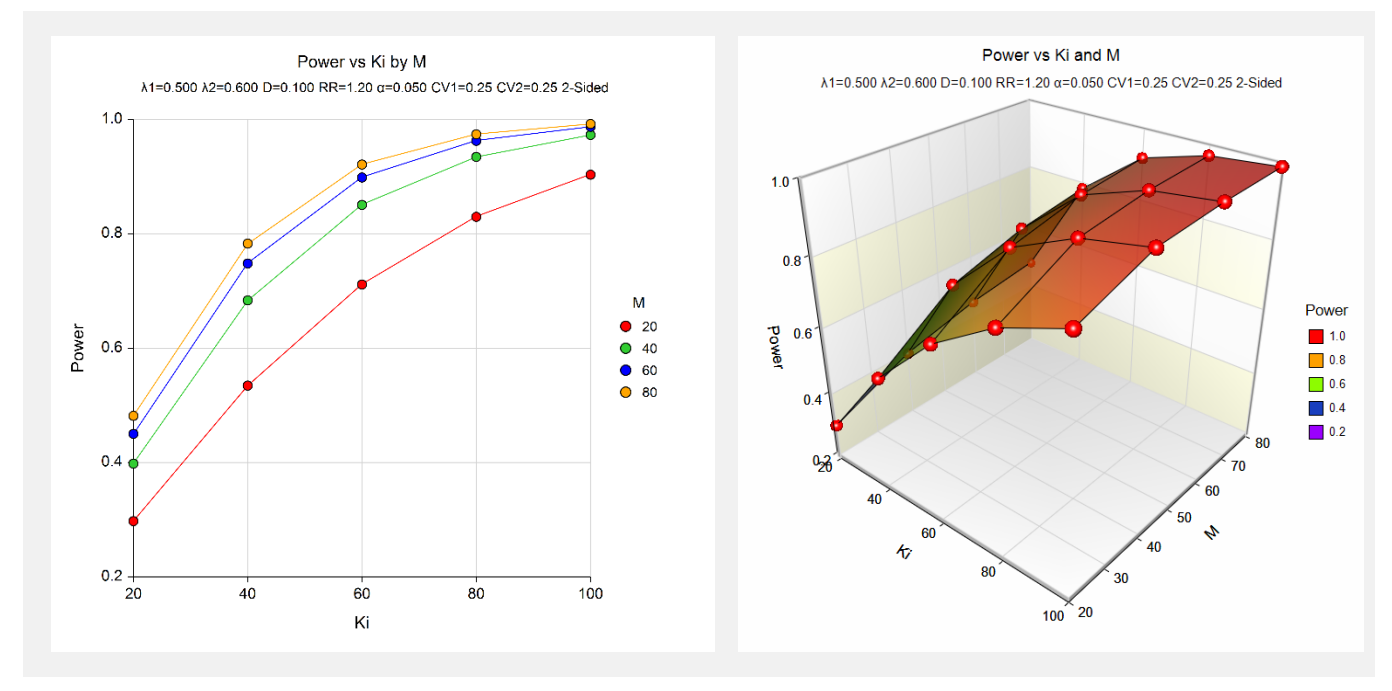

These plots show the power versus the cluster size for the two alpha values.

# **Example 2 – Validation using Hayes and Moulton (2009)**

Hayes and Moulton (2009) on page 109 present a power calculation for this test. For the values  $\lambda I = 0.0148$ ; *λ2=0.0104*; *CV1 = CV2 =0.29*; *M* = 424; *alpha* = 0.05; and *K1* = *K2 =* 28. The resulting power value is 0.69.

# **Setup**

This section presents the values of each of the parameters needed to run this example. First, from the PASS Home window, load the procedure window. You may then make the appropriate entries as listed below, or open **Example 2** by going to the **File** menu and choosing **Open Example Template**.

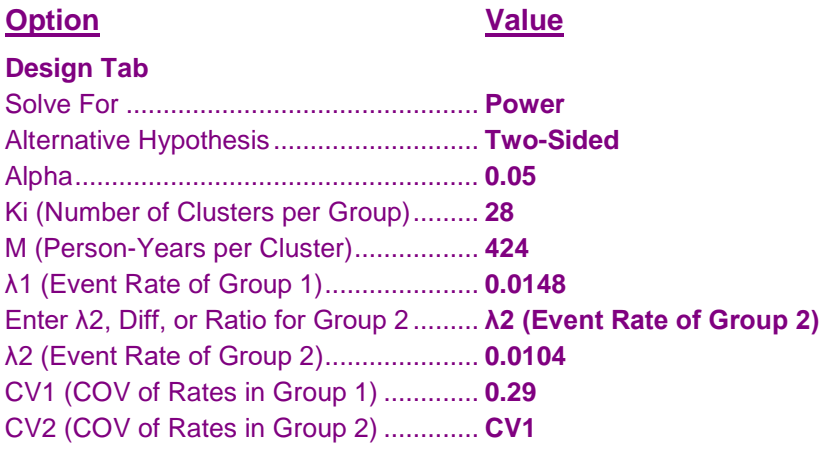

# **Output**

Click the Calculate button to perform the calculations and generate the following output.

# **Numeric Results**

```
Numeric Results for a Test of Event-Rate Difference
Group 1 = Control, Group 2 = Treatment
Alternative Hypothesis: Two-Sided
                   Pers Clus Pers
       Total Total Years Cnt Years Event Event Event Event
        Pers Clus per per per Rate Rate Rate Rate COV COV
       Years Cnt Grp Grp Clus Gr 1 Gr 2 Diff Ratio Gr 1 Gr 2
Power N K Ni Ki M λ1 λ2 λ2-λ1 λ2/λ1 CV1 CV2 Alpha
0.6886 23744 56 11872 28 424 0.0148 0.0104 -0.0044 0.70 0.290 0.290 0.050
```
**PASS** calculates the same power.